## Fichier:TB0409 Setting Up Windows 10 PC 2018 image9.png

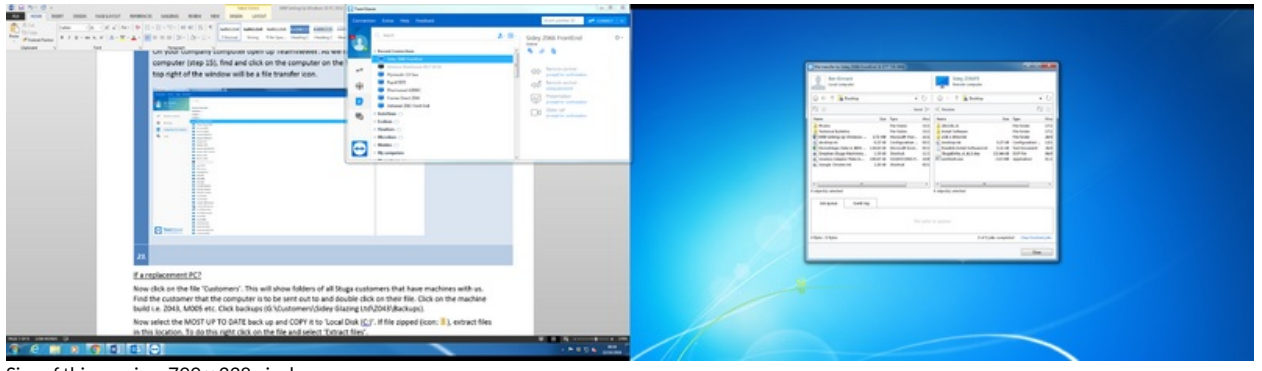

Size of this preview:799 × 228 [pixels](https://stuga.dokit.app/images/thumb/a/af/TB0409_Setting_Up_Windows_10_PC_2018_image9.png/799px-TB0409_Setting_Up_Windows_10_PC_2018_image9.png). [Original](https://stuga.dokit.app/images/a/af/TB0409_Setting_Up_Windows_10_PC_2018_image9.png) file (3,840 × 1,096 pixels, file size: 1.57 MB, MIME type: image/png)

TB0409\_Setting\_Up\_Windows\_10\_PC\_2018\_image9

## File history

Click on a date/time to view the file as it appeared at that time.

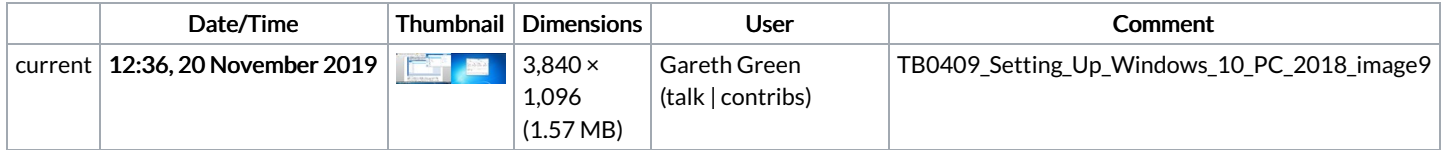

You cannot overwrite this file.

## File usage

The following page links to this file:

TB0409 Setting Up [Windows](https://stuga.dokit.app/wiki/TB0409_Setting_Up_Windows_10_PC_2018) 10 PC 2018